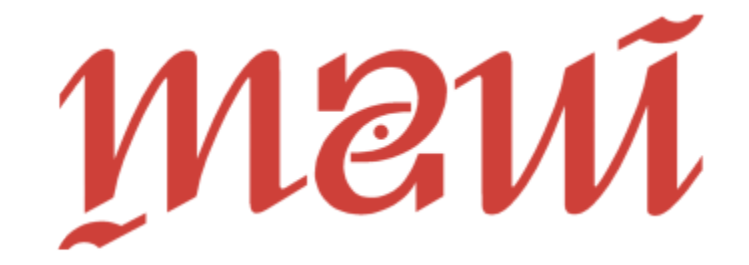

You can easily add your own terms and conditions.